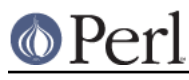

# **NAME**

Sys::Syslog - Perl interface to the UNIX syslog(3) calls

# **VERSION**

This is the documentation of version 0.29

## **SYNOPSIS**

```
 use Sys::Syslog; # all except setlogsock()
 use Sys::Syslog qw(:standard :macros); # standard functions & macros
 openlog($ident, $logopt, $facility); # don't forget this
 syslog($priority, $format, @args);
 $oldmask = setlogmask($mask_priority);
 closelog();
```
# **DESCRIPTION**

 $Sys::Syslog$  is an interface to the UNIX  $syslog(3)$  program. Call  $syslog()$  with a string priority and a list of  $print(f)$  args just like  $syslog(3)$ .

You can find a kind of FAQ in THE RULES OF SYS::SYSLOG. Please read it before coding, and again before asking questions.

# **EXPORTS**

Sys::Syslog exports the following Exporter tags:

:standard exports the standard syslog(3) functions:  $\bullet$ 

openlog closelog setlogmask syslog

:extended exports the Perl specific functions for syslog(3):

setlogsock

:macros exports the symbols corresponding to most of your syslog(3) macros and the LOG\_UPTO() and LOG\_MASK() functions. See CONSTANTS for the supported constants and their meaning.

By default,  $Sys::Syslog$  exports the symbols from the : standard tag.

# **FUNCTIONS**

### **openlog(\$ident, \$logopt, \$facility)**

Opens the syslog. \$ident is prepended to every message. \$logopt contains zero or more of the options detailed below. \$facility specifies the part of the system to report about, for example LOG\_USER or LOG\_LOCAL0: see Facilities for a list of well-known facilities, and your syslog(3) documentation for the facilities available in your system. Check SEE ALSO for useful links. Facility can be given as a string or a numeric macro.

This function will croak if it can't connect to the syslog daemon.

Note that openlog() now takes three arguments, just like openlog(3).

**You should use openlog() before calling syslog().**

### **Options**

- cons This option is ignored, since the failover mechanism will drop down to the  $\bullet$ console automatically if all other media fail.
- ndelay Open the connection immediately (normally, the connection is opened when the first message is logged).

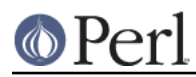

- noeol When set to true, no end of line character  $(\nabla n)$  will be appended to the  $\bullet$ message. This can be useful for some buggy syslog daemons.
- nofatal When set to true, openlog() and syslog() will only emit warnings instead of dying if the connection to the syslog can't be established.
- $nonul$  When set to true, no  $NUL$  character  $(\setminus 0)$  will be appended to the message. This can be useful for some buggy syslog daemons.
- nowait Don't wait for child processes that may have been created while logging the message. (The GNU C library does not create a child process, so this option has no effect on Linux.)
- perror Write the message to standard error output as well to the system log (added in Sys::Syslo 0.22).
- pid Include PID with each message.

### **Examples**

Open the syslog with options ndelay and pid, and with facility LOCAL0:

```
 openlog($name, "ndelay,pid", "local0");
```
Same thing, but this time using the macro corresponding to LOCAL0:

```
 openlog($name, "ndelay,pid", LOG_LOCAL0);
```
### **syslog(\$priority, \$message)**

#### **syslog(\$priority, \$format, @args)**

If \$priority permits, logs \$message or sprintf(\$format, @args) with the addition that %m in \$message or \$format is replaced with "\$!" (the latest error message).

\$priority can specify a level, or a level and a facility. Levels and facilities can be given as strings or as macros. When using the eventlog mechanism, priorities DEBUG and INFO are mapped to event type informational, NOTICE and WARNING to warning and ERR to EMERG to error.

If you didn't use  $openlog()$  before using  $syslog()$ ,  $syslog()$  will try to guess the  $$ident$ by extracting the shortest prefix of \$format that ends in a ":".

#### **Examples**

```
 # informational level
 syslog("info", $message);
syslog(LOG_INFO, $message);
```

```
 # information level, Local0 facility
 syslog("info|local0", $message);
 syslog(LOG_INFO|LOG_LOCAL0, $message);
```
#### **Note**

Sys::Syslog version v0.07 and older passed the \$message as the formatting string to  $sprintf()$  even when no formatting arguments were provided. If the code calling syslog() might execute with older versions of this module, make sure to call the function as syslog(\$priority, "%s", \$message) instead of syslog(\$priority, \$message). This protects against hostile formatting sequences that might show up if \$message contains tainted data.

#### **setlogmask(\$mask\_priority)**

Sets the log mask for the current process to  $\frac{1}{2}$  mask priority and returns the old mask. If

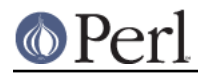

### **Perl version 5.16.2 documentation - Sys::Syslog**

the mask argument is 0, the current log mask is not modified. See Levels for the list of available levels. You can use the LOG UPTO() function to allow all levels up to a given priority (but it only accept the numeric macros as arguments).

#### **Examples**

Only log errors:

setlogmask( LOG\_MASK(LOG\_ERR) );

Log everything except informational messages:

```
setlogmask( ~(LOG MASK(LOG INFO)) );
```
Log critical messages, errors and warnings:

```
 setlogmask( LOG_MASK(LOG_CRIT)
            | LOG_MASK(LOG_ERR)
            | LOG_MASK(LOG_WARNING) );
```
Log all messages up to debug:

setlogmask( LOG\_UPTO(LOG\_DEBUG) );

#### **setlogsock()**

Sets the socket type and options to be used for the next call to  $openlog()$  or  $syslog()$ . Returns true on success, undef on failure.

Being Perl-specific, this function has evolved along time. It can currently be called as follow:

- setlogsock(\$sock\_type)
- setlogsock(\$sock\_type, \$stream\_location) (added in Perl 5.004\_02)
- setlogsock(\$sock\_type, \$stream\_location, \$sock\_timeout) (added in Sys::Syslog 0.25)
- setlogsock(\%options) (added in Sys::Syslog 0.28)

The available options are:

- type equivalent to \$sock\_type, selects the socket type (or "mechanism"). An array reference can be passed to specify several mechanisms to try, in the given order.
- path equivalent to \$stream\_location, sets the stream location. Defaults to standard Unix location, or \_PATH\_LOG.
- timeout equivalent to  $$sock_timeout, sets the socket timeout in seconds.$ Defaults to 0 on all systems except Mac OS X where it is set to 0.25 sec.
- host sets the hostname to send the messages to. Defaults to the local host.
- port sets the TCP or UDP port to connect to. Defaults to the first standard syslog port available on the system.

The available mechanisms are:

- "native" use the native C functions from your syslog(3) library (added in Sys::Syslog 0.15).
- "eventlog" send messages to the Win32 events logger (Win32 only; added in Sys::Syslog 0.19).
- "tcp" connect to a TCP socket, on the syslog/tcp or syslogng/tcp service. See also the host, port and timeout options.

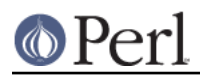

- "udp" connect to a UDP socket, on the syslog/udp service. See also the host,  $\bullet$ port and timeout options.
- "inet" connect to an INET socket, either TCP or UDP, tried in that order. See also the host, port and timeout options.
- "unix" connect to a UNIX domain socket (in some systems a character special device). The name of that socket is given by the path option or, if omitted, the value returned by the PATH LOG macro (if your system defines it), /dev/log or /dev/conslog, whichever is writable.
- "stream" connect to the stream indicated by the path option, or, if omitted, the value returned by the PATH LOG macro (if your system defines it), /dev/log or /dev/conslog, whichever is writable. For example Solaris and IRIX system may prefer "stream" instead of "unix".
- "pipe" connect to the named pipe indicated by the path option, or, if omitted, to the value returned by the  $PATH$  LOG macro (if your system defines it), or  $\sqrt{dev/log}$  (added in  $Sys::Syslog 0.21$ . HP-UX is a system which uses such a named pipe.
- "console" send messages directly to the console, as for the "cons" option of openlog().

The default is to try native, tcp, udp, unix, pipe, stream, console. Under systems with the Win32 API, eventlog will be added as the first mechanism to try if  $\text{Win32::EventLog}$  is available.

Giving an invalid value for \$sock\_type will croak.

#### **Examples**

Select the UDP socket mechanism:

setlogsock("udp");

Send messages using the TCP socket mechanism on a custom port:

setlogsock( $\{ type => "tcp", port => 2486 \}$ );

Send messages to a remote host using the TCP socket mechanism:

 $setlogsock({$  type => "tcp", host => \$loghost });

Try the native, UDP socket then UNIX domain socket mechanisms:

setlogsock(["native", "udp", "unix"]);

### **Note**

Now that the "native" mechanism is supported by  $Sys::Syslog$  and selected by default, the use of the setlogsock() function is discouraged because other mechanisms are less portable across operating systems. Authors of modules and programs that use this function, especially its cargo-cult form setlogsock("unix"), are advised to remove any occurence of it unless they specifically want to use a given mechanism (like TCP or UDP to connect to a remote host).

### **closelog()**

Closes the log file and returns true on success.

## **THE RULES OF SYS::SYSLOG**

The First Rule of Sys:: Syslog is: You do not call setlogsock.

The Second Rule of Sys::Syslog is: You **do not** call setlogsock.

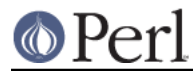

The Third Rule of Sys::Syslog is: The program crashes, dies, calls closelog, the log is over.

The Fourth Rule of Sys::Syslog is: One facility, one priority.

The Fifth Rule of Sys::Syslog is: One log at a time.

The Sixth Rule of Sys:: Syslog is: No syslog before openlog.

The Seventh Rule of Sys::Syslog is: Logs will go on as long as they have to.

The Eighth, and Final Rule of Sys::Syslog is: If this is your first use of Sys::Syslog, you must read the doc.

## **EXAMPLES**

An example:

```
 openlog($program, 'cons,pid', 'user');
 syslog('info', '%s', 'this is another test');
 syslog('mail|warning', 'this is a better test: %d', time);
 closelog();
```
syslog('debug', 'this is the last test');

Another example:

```
 openlog("$program $$", 'ndelay', 'user');
 syslog('notice', 'fooprogram: this is really done');
```
Example of use of  $\text{Im}$ :

```
$! = 55;syslog('info', 'problem was m'); # m = 5! in syslog(3)
```
Log to UDP port on \$remotehost instead of logging locally:

```
 setlogsock("udp", $remotehost);
 openlog($program, 'ndelay', 'user');
 syslog('info', 'something happened over here');
```
# **CONSTANTS**

### **Facilities**

- $\bullet$  LOG\_AUDIT audit daemon (IRIX); falls back to LOG\_AUTH
- $\bullet$  LOG\_AUTH security/authorization messages
- $\bullet$  LOG AUTHPRIV security/authorization messages (private)
- LOG CONSOLE /dev/console output (FreeBSD); falls back to LOG USER
- LOG\_CRON clock daemons (**cron** and **at**)
- $\bullet$  LOG\_DAEMON system daemons without separate facility value
- LOG FTP FTP daemon
- $\bullet$  LOG KERN kernel messages
- LOG INSTALL installer subsystem (Mac OS X); falls back to LOG USER
- $\bullet$  LOG LAUNCHD launchd general bootstrap daemon (Mac OS X); falls back to LOG DAEMON

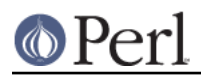

- LOG\_LFMT logalert facility; falls back to LOG\_USER
- LOG\_LOCAL0 through LOG\_LOCAL7 reserved for local use
- LOG\_LPR line printer subsystem
- LOG\_MAIL mail subsystem
- $\bullet$  LOG NETINFO NetInfo subsystem (Mac OS X); falls back to LOG DAEMON
- LOG\_NEWS USENET news subsystem
- $\bullet$  LOG NTP NTP subsystem (FreeBSD, NetBSD); falls back to LOG DAEMON
- LOG\_RAS Remote Access Service (VPN / PPP) (Mac OS X); falls back to LOG\_AUTH
- $\bullet$ LOG\_REMOTEAUTH - remote authentication/authorization (Mac OS X); falls back to LOG\_AUTH
- $\bullet$  LOG SECURITY security subsystems (firewalling, etc.) (FreeBSD); falls back to LOG AUTH
- LOG\_SYSLOG messages generated internally by **syslogd**
- LOG\_USER (default) generic user-level messages
- $\bullet$  LOG UUCP UUCP subsystem

#### **Levels**

- $\bullet$  LOG EMERG system is unusable
- LOG ALERT action must be taken immediately
- $\bullet$  LOG CRIT critical conditions
- $\bullet$  LOG\_ERR error conditions
- LOG\_WARNING warning conditions
- LOG\_NOTICE normal, but significant, condition
- $\bullet$  LOG INFO informational message
- $\bullet$  LOG DEBUG debug-level message

### **DIAGNOSTICS**

Invalid argument passed to setlogsock

**(F)** You gave setlogsock() an invalid value for \$sock\_type.

eventlog passed to setlogsock, but no Win32 API available

**(W)** You asked setlogsock() to use the Win32 event logger but the operating system running the program isn't Win32 or does not provides Win32 compatible facilities.

no connection to syslog available

**(F)** syslog() failed to connect to the specified socket.

stream passed to setlogsock, but %s is not writable

**(W)** You asked setlogsock() to use a stream socket, but the given path is not writable.

stream passed to setlogsock, but could not find any device

**(W)** You asked setlogsock() to use a stream socket, but didn't provide a path, and Sys::Syslog was unable to find an appropriate one.

tcp passed to setlogsock, but tcp service unavailable

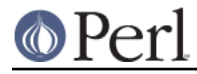

**(W)** You asked setlogsock() to use a TCP socket, but the service is not available on the system.

syslog: expecting argument %s

**(F)** You forgot to give syslog() the indicated argument.

syslog: invalid level/facility: %s

**(F)** You specified an invalid level or facility.

syslog: too many levels given: %s

**(F)** You specified too many levels.

syslog: too many facilities given: %s

**(F)** You specified too many facilities.

syslog: level must be given

**(F)** You forgot to specify a level.

udp passed to setlogsock, but udp service unavailable

**(W)** You asked setlogsock() to use a UDP socket, but the service is not available on the system.

unix passed to setlogsock, but path not available

**(W)** You asked setlogsock() to use a UNIX socket, but Sys::Syslog was unable to find an appropriate an appropriate device.

### **HISTORY**

Sys::Syslog is a core module, part of the standard Perl distribution since 1990. At this time, modules as we know them didn't exist, the Perl library was a collection of .pl files, and the one for sending syslog messages with was simply lib/syslog.pl, included with Perl 3.0. It was converted as a module with Perl 5.0, but had a version number only starting with Perl 5.6. Here is a small table with the matching Perl and Sys: : Syslog versions.

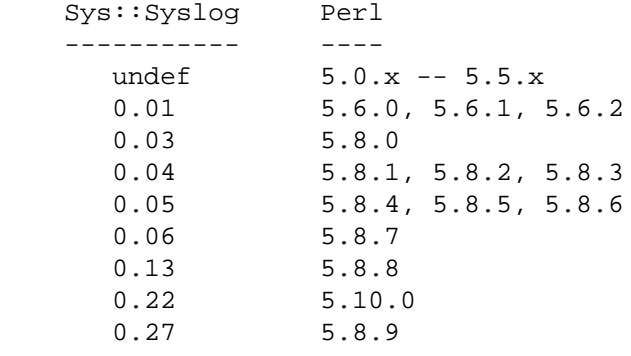

# **SEE ALSO**

### **Manual Pages**

syslog(3)

SUSv3 issue 6, IEEE Std 1003.1, 2004 edition, http://www.opengroup.org/onlinepubs/000095399/basedefs/syslog.h.html

GNU C Library documentation on syslog, http://www.gnu.org/software/libc/manual/html\_node/Syslog.html

Solaris 10 documentation on syslog, http://docs.sun.com/app/docs/doc/816-5168/syslog-3c?a=view

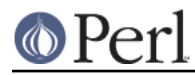

Mac OS X documentation on syslog, http://developer.apple.com/documentation/Darwin/Reference/ManPages/man3/syslog.3.html

IRIX 6.5 documentation on syslog, http://techpubs.sgi.com/library/tpl/cgi-bin/getdoc.cgi?coll=0650&db=man&fname=3c+syslog

AIX 5L 5.3 documentation on syslog, http://publib.boulder.ibm.com/infocenter/pseries/v5r3/index.jsp?topic=/com.ibm.ai x.basetechref/doc/basetrf2/syslog.htm

HP-UX 11i documentation on syslog, http://docs.hp.com/en/B2355-60130/syslog.3C.html

Tru64 5.1 documentation on syslog, http://h30097.www3.hp.com/docs/base\_doc/DOCUMENTATION/V51\_HTML/MAN/MAN3/0193 **HTM** 

Stratus VOS 15.1, http://stratadoc.stratus.com/vos/15.1.1/r502-01/wwhelp/wwhimpl/js/html/wwhelp.htm ?context=r502-01&file=ch5r502-01bi.html

### **RFCs**

RFC 3164 - The BSD syslog Protocol, http://www.faqs.org/rfcs/rfc3164.html -- Please note that this is an informational RFC, and therefore does not specify a standard of any kind.

RFC 3195 - Reliable Delivery for syslog, http://www.faqs.org/rfcs/rfc3195.html

## **Articles**

Syslogging with Perl, http://lexington.pm.org/meetings/022001.html

### **Event Log**

Windows Event Log, http://msdn.microsoft.com/library/default.asp?url=/library/en-us/wes/wes/windows\_event\_log.asp

## **AUTHORS & ACKNOWLEDGEMENTS**

Tom Christiansen <tchrist (at) perl.com> and Larry Wall <larry (at) wall.org>.

UNIX domain sockets added by Sean Robinson <robinson s (at) sc.maricopa.edu> with support from Tim Bunce < Tim. Bunce (at) ig. co. uk and the perl5-porters mailing list.

Dependency on syslog.ph replaced with XS code by Tom Hughes <tom (at) compton.nu>.

Code for constant()s regenerated by Nicholas Clark <nick (at) ccl4.org>.

Failover to different communication modes by Nick Williams <Nick. Williams (at) morganstanley.com>.

Extracted from core distribution for publishing on the CPAN by Sébastien Aperghis-Tramoni < sebastien (at) aperghis.net>.

XS code for using native C functions borrowed from  $\text{Unix}:$   $\text{Syslog}$ , written by Marcus Harnisch < marcus.harnisch (at) gmx.net>.

Yves Orton suggested and helped for making Sys: : Syslog use the native event logger under Win32 systems.

Jerry D. Hedden and Reini Urban provided greatly appreciated help to debug and polish Sys::Syslog under Cygwin.

### **BUGS**

Please report any bugs or feature requests to bug-sys-syslog (at) rt.cpan.org, or through the web interface at http://rt.cpan.org/Public/Dist/Display.html?Name=Sys-Syslog. I will be notified, and then you'll automatically be notified of progress on your bug as I make changes.

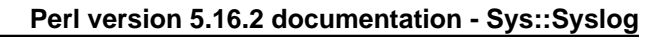

**SUPPORT**

You can find documentation for this module with the perldoc command.

perldoc Sys::Syslog

You can also look for information at:

- \* AnnoCPAN: Annotated CPAN documentation http://annocpan.org/dist/Sys-Syslog
- \* CPAN Ratings http://cpanratings.perl.org/d/Sys-Syslog
- \* RT: CPAN's request tracker http://rt.cpan.org/Dist/Display.html?Queue=Sys-Syslog
- \* Search CPAN http://search.cpan.org/dist/Sys-Syslog/
- \* Kobes' CPAN Search http://cpan.uwinnipeg.ca/dist/Sys-Syslog
- \* Perl Documentation http://perldoc.perl.org/Sys/Syslog.html

# **COPYRIGHT**

Copyright (C) 1990-2009 by Larry Wall and others.

# **LICENSE**

This program is free software; you can redistribute it and/or modify it under the same terms as Perl itself.

Notes for the future maintainer (even if it's still me..) ------------------------------

Using Google Code Search, I search who on Earth was relying on \$host being public. It found 5 hits:

\* First was inside Indigo Star Perl2exe documentation. Just an old version of Sys::Syslog.

\* One real hit was inside DalWeathDB, a weather related program. It simply does a

\$Sys::Syslog::host = '127.0.0.1';

- http://www.gallistel.net/nparker/weather/code/
- \* Two hits were in TPC, a fax server thingy. It does a

```
 $Sys::Syslog::host = $TPC::LOGHOST;
```
but also has this strange piece of code:

 # work around perl5.003 bug sub Sys::Syslog::hostname {}

I don't know what bug the author referred to.

- http://www.tpc.int/ ftp://ftp-usa.tpc.int/pub/tpc/server/UNIX/
- \* Last hit was in Filefix, which seems to be a FIDOnet mail program (!). This one does not use \$host,

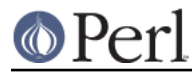

but has the following piece of code:

```
 sub Sys::Syslog::hostname
 {
     use Sys::Hostname;
     return hostname;
 }
```
I guess this was a more elaborate form of the previous bit, maybe because of a bug in Sys::Syslog back then?

- ftp://ftp.kiae.su/pub/unix/fido/

Links ----- Linux Fast-STREAMS - http://www.openss7.org/streams.html

II12021: SYSLOGD HOWTO TCPIPINFO (z/OS, OS/390, MVS) http://www-1.ibm.com/support/docview.wss?uid=isg1II12021

Getting the most out of the Event Viewer - http://www.codeproject.com/dotnet/evtvwr.asp?print=true

Log events to the Windows NT Event Log with JNI http://www.javaworld.com/javaworld/jw-09-2001/jw-0928-ntmessages.html